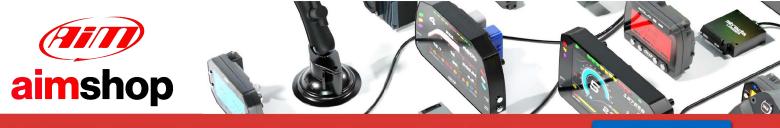

• LAP TIMERS • LOGGERS • CAMERAS • DASHES • SENSORS • AND MORE

SHOP NOW

# **SYBELE CHALLENGER4**

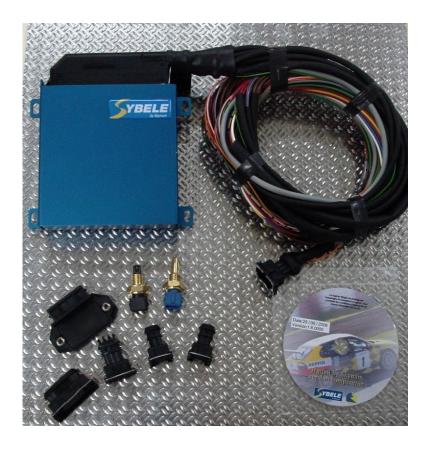

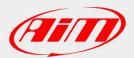

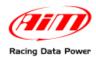

# **INTRODUCTION**

AIM has developed special applications for many of the most common ECUs: by special applications we mean user-friendly systems which allow to easily connect your ECU to our hi-tech data loggers: user need only to install harness between the **logger** and the ECU.

Once connected, the logger displays (and/or records, depending on the logger and on the ECU data stream) values like RPM, engine load, throttle position (TPS), air and water temperatures, battery voltage, speed, gear, lambda value (air/fuel ratio), analog channels..

All AIM loggers include – free of charge – **Race Studio 2** software, a powerful tool to configure the system and analyze recorded data on your PC.

Warning: once the ECU is connected to the logger, it is necessary to set it in the logger configuration in Race Studio 2 software. Select Manufacturer "Sybele" Model "Challenger4".

Refer to Race Studio Configuration user manual for further information concerning the loggers configuration.

Warning: it is strongly recommended to always verify whether the ECU needs specific software settings to export data.

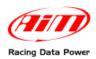

### **1 – CAN Communication Setup**

Sybele Challenger4 (ECU) is equipped with a CAN communication protocol used to communicate parameters to a data logger. The image here below shows the standard CAN communication setup.

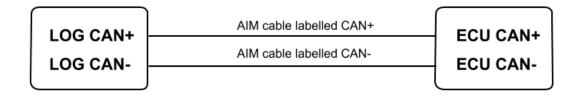

### 2 – Connection to AIM loggers

To connect Sybele Challenger4 to AIM loggers connect:

- AIM cable labelled CAN+ to pin 10 of the ECU connector;
- AIM cable labelled CAN- to pin 9 of the ECU connector.

#### **3 – Communication protocol**

Channels received by AIM loggers connected to Sybele Challenger4 are:

| ID     | CHANNEL NAME           | FUNCTION                          |
|--------|------------------------|-----------------------------------|
| ECU_1  | SYBELE_RPM             | Rpm value                         |
| ECU_2  | SYBELE_TPS             | Throttle position sensor          |
| ECU_3  | SYBELE_MAP             | Manifold air pressure             |
| ECU_4  | SYBELE_VBATT           | Battery Voltage                   |
| ECU_5  | SYBELE_AFR             | Air Flow Ratio                    |
| ECU_6  | SYBELE_ENGINETEMP      | Engine temperature                |
| ECU_7  | SYBELE_AIRT            | Air temperature                   |
| ECU_8  | SYBELE_ATMPRESS        | Atmospheric pressure              |
| ECU_9  | SYBELE_GEAR            | Gear number                       |
| ECU_10 | SYBELE_INJTIME         | Injection time                    |
| ECU_11 | SYBELE_ADVANTAGE       | Advantage                         |
| ECU_12 | SYBELE_COEXCORLAMBDA   | Lambda Correction Coefficient     |
| ECU_13 | SYBELE_TURBO_PRESS     | Turbo pressure                    |
| ECU_14 | SYBELE_POS_ELECT_TURBO | Electric Turbo Position           |
| ECU_15 | SYBELE_TPS_ELECT       | Electric Throttle Position Sensor |
| ECU_16 | SYBELE_RICH            | Carburetion Setting               |
| ECU_17 | SYBELE_DEBIM           | Manifold Air Flow                 |
|        |                        |                                   |